## **User management and access controll Can I delete or deactivate a user's account?**

It is not possible to completely delete a user. A user can only be deactivated by Owner or Admin.

To do this, open 'User Management' and click on 'More actions' button.

Then, select 'Deactivate user' and confirm action.

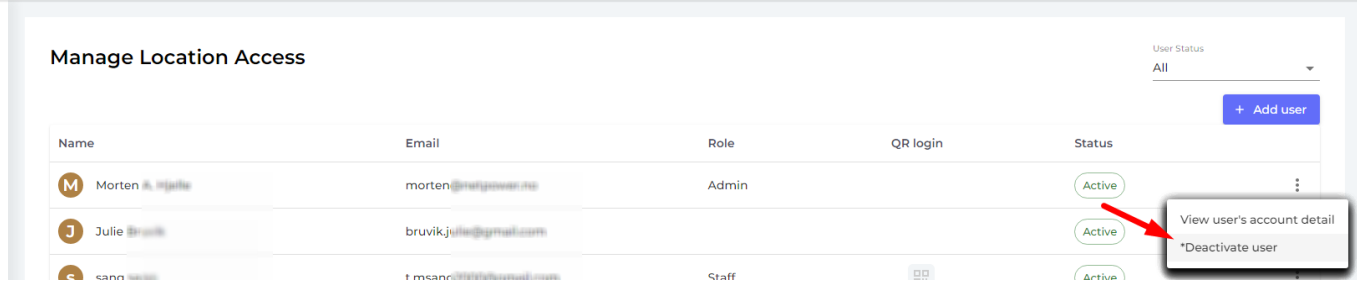

Unique solution ID: #1077 Author: n/a Last update: 2023-08-12 17:10